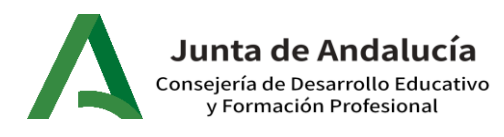

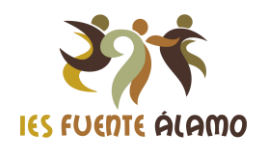

# **"PASAPALABRA CIENTÍFICO"**

**Nivel al que se dirige:**  $2^{\circ}$  ESO **CURSO 2023/24** 

**Área, Departamento, Materia o Plan que lo desarrolla:**

Departamento de Ciencias.

## **Temporalización (fecha, efeméride, nº de sesiones…)**

Mayo 2024

### **Objetivos a conseguir**

- Mejorar la convivencia de entre el alumnado.
- Potenciar el aprendizaje activo y colaborativo.
- Fortalecer las relaciones interpersonales.
- Desarrollar habilidades de trabajo en equipo.

#### **Grado de contribución a la mejora de la Convivencia**

Esta actividad contribuye significativamente a mejorar la convivencia entre el alumnado. Fomenta el trabajo en equipo, ya que los estudiantes deben colaborar y coordinarse entre ellos. Además, permite que realicen una puesta en común de las tareas que deben llevar a cabo, lo cual refuerza la comunicación y la cooperación.

### **Actividad o Actividades a desarrollar**

Los alumnos se organizan en grupos y deben resolver el pasapalabra juntos. Cada grupo elige a un portavoz que comunicará la respuesta después de que hayan discutido entre ellos. El grupo que resuelva la mayor cantidad de preguntas será el ganador. Las preguntas a resolver están relacionadas con aspectos de nuestra Comunidad Autónoma y la materia de Física y Química.

**Enlace con imágenes, materiales y/o recursos**

[https://www.canva.com/design/DAF9aJ6m4aY/2w9Bd0Hc8rjw0-](https://www.canva.com/design/DAF9aJ6m4aY/2w9Bd0Hc8rjw0-g_uI6rUg/view?utm_content=DAF9aJ6m4aY&utm_campaign=designshare&utm_medium=link&utm_source=editor)

[g\\_uI6rUg/view?utm\\_content=DAF9aJ6m4aY&utm\\_campaign=designshare&utm\\_medium=](https://www.canva.com/design/DAF9aJ6m4aY/2w9Bd0Hc8rjw0-g_uI6rUg/view?utm_content=DAF9aJ6m4aY&utm_campaign=designshare&utm_medium=link&utm_source=editor) [link&utm\\_source=editor](https://www.canva.com/design/DAF9aJ6m4aY/2w9Bd0Hc8rjw0-g_uI6rUg/view?utm_content=DAF9aJ6m4aY&utm_campaign=designshare&utm_medium=link&utm_source=editor)